## **Quick Guide to using Flipbook**

Flipbook is an electronic page turning application that allows for an interactive experience. On clicking the link to the document, you will be met with the following page:

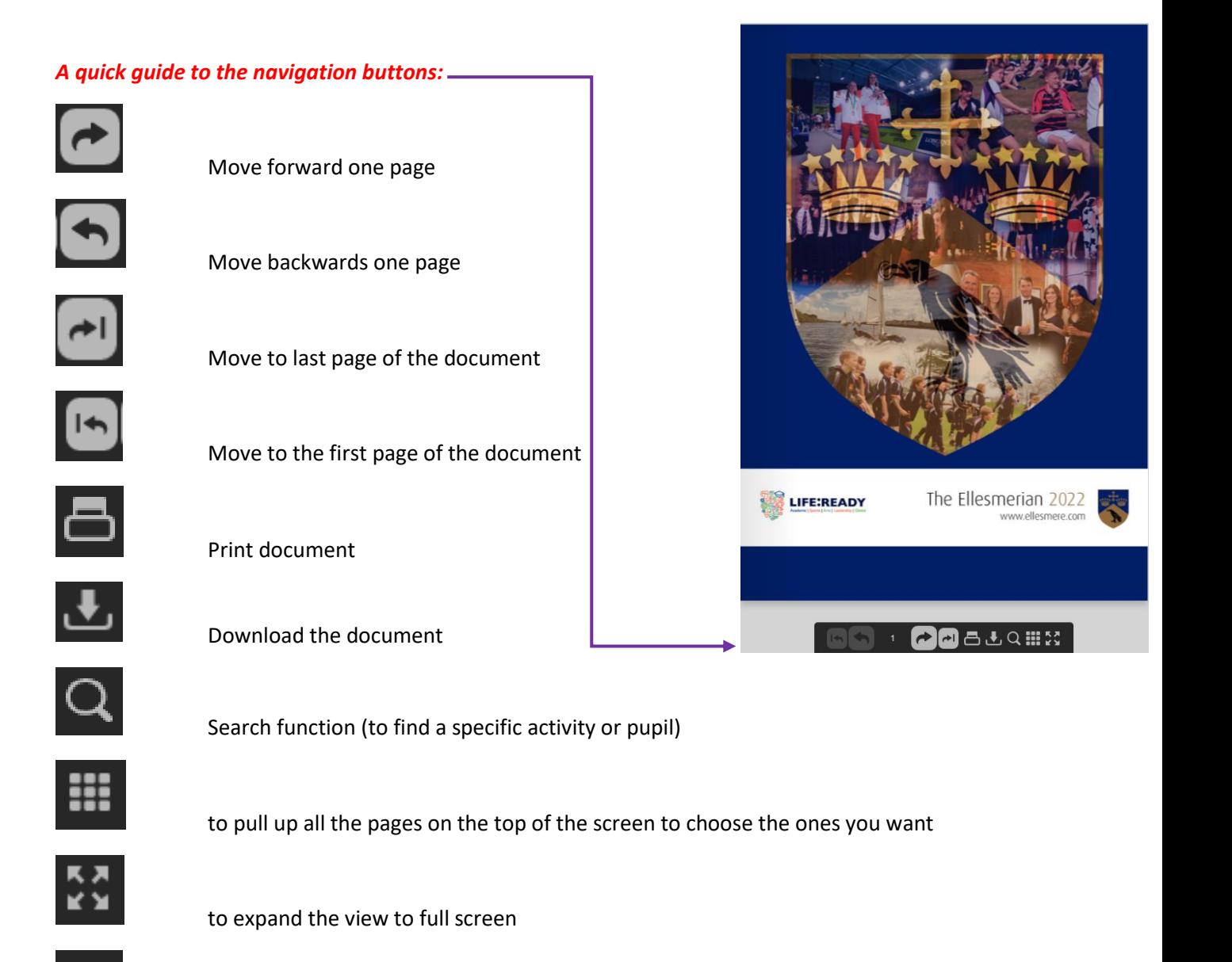

current pages being viewed